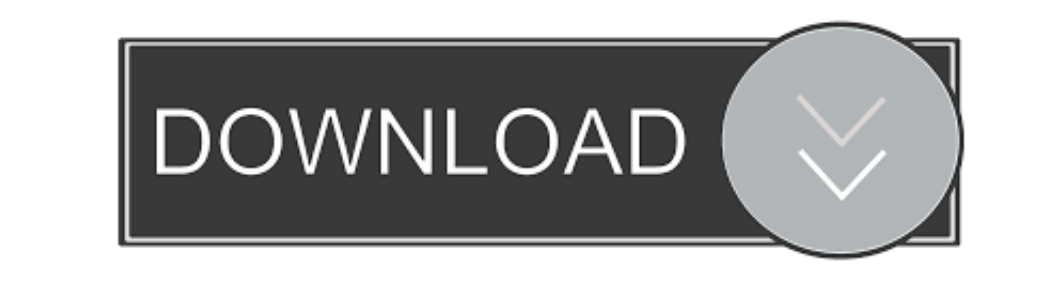

[Download Catalina Macos](https://bytlly.com/1vj1cq)

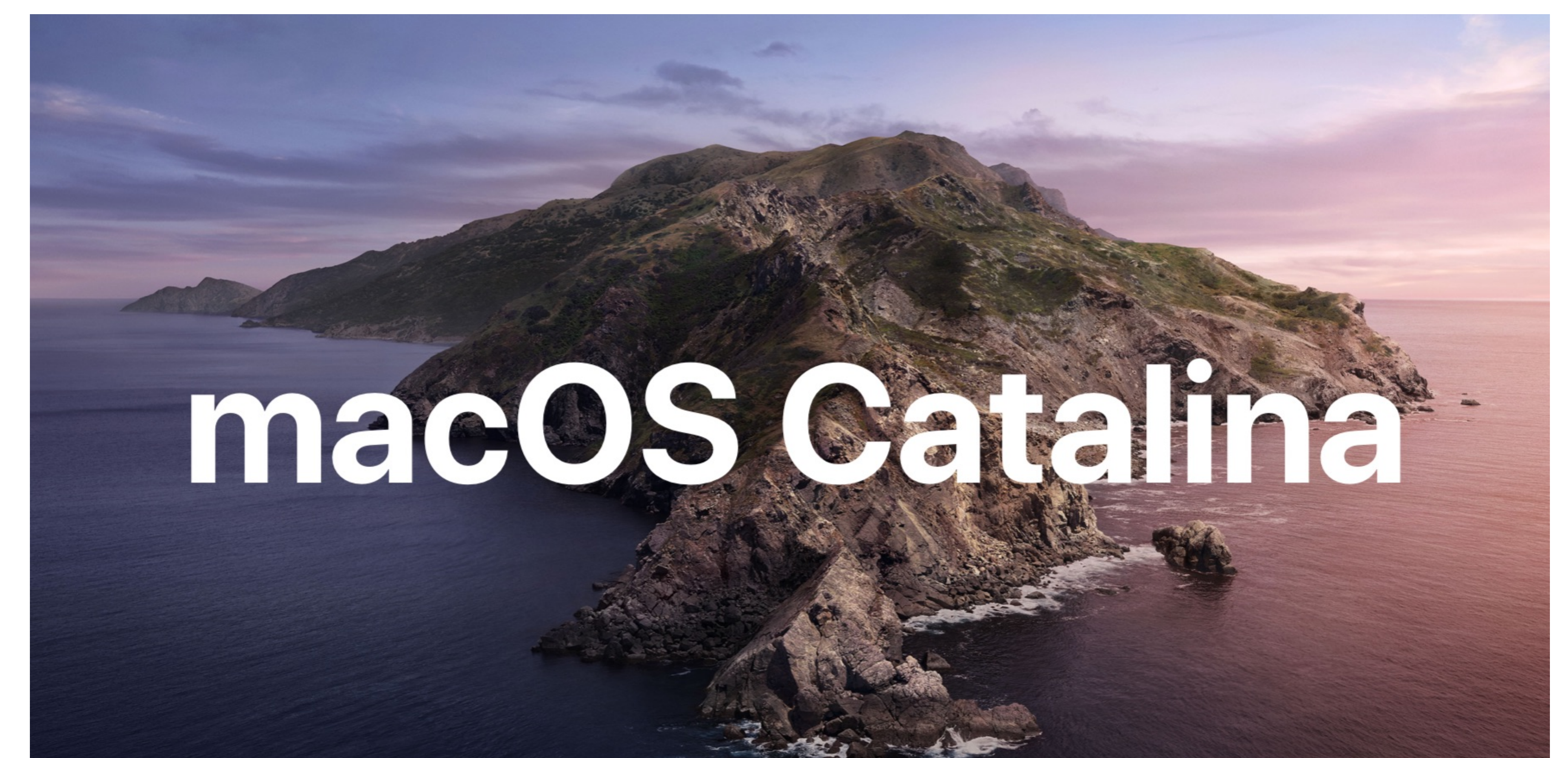

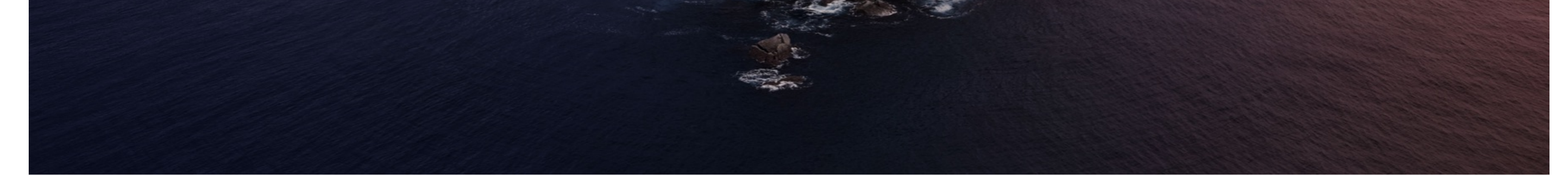

[Download Catalina Macos](https://bytlly.com/1vj1cq)

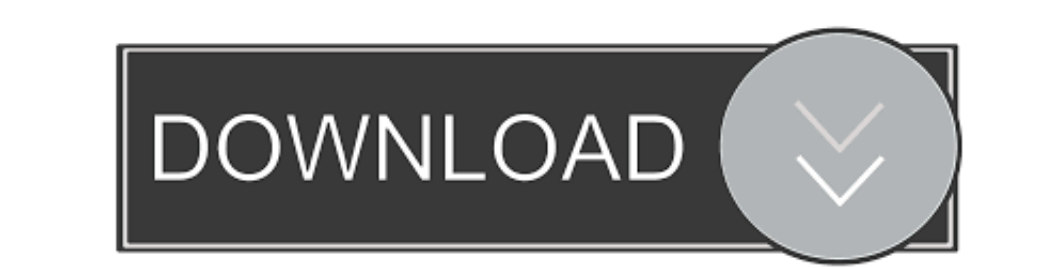

 $1/2$ 

What should I do?'-------Try these Three Methods A Create a New Administrator User:See if you can install this, through use of a new Administrator user.. The Zoom application does Download Catalina Mac OsDownload macOS Cat

I even used the system preferences to search for a new update but it came up empty.. Download macOS Catalina 10 15 7 full version setup free macOS Catalina 10 15 7 is the seventh official update to the Catalina in which Ap

## **catalina macos**

catalina macos, catalina macos download, catalina macos version, catalina macos release date, catalina macos requirements, catalina macos update, catalina macos compatibility, catalina macos download dmg, catalina macos in

9 or later and enjoy it on your Mac macOS Catalina gives you more of everything you love about Mac.. So Try resetting the SMC and NVRAM Then reboot, trying this once more C Scan your Mac for Malware: Malware: Malware which

## **catalina macos version**

BResetting the SMC and NVRAM:Sometimes operations are performed and then the keyboard settings become manipulated, technically.. Download Macos Catalina 10.15 Macos Catalina 10.15 Macos Catalina 20.15 Macos Catalina Macos

## **catalina macos requirements**

Use Malwarebytes Anti-Malware for MacDownload itInstall itUpdate itScan with itRemove what is FoundReboot the MacRemove it, if desired: Malwarebytes uninstaller Dec 25, 2019 8:32 PM heyyitsmike Said:'Why can't I download m

 $2/2$